ФИО: Таныгин Максим Олегович **ация к рабочей программе дисциплины** «Информационные технологии проектирования авионики**»** Документ подписан простой электронной подписью Информация о владельце: Должность: и.о. декана факультета фундаментальной и прикладной информатики Дата подписания: 13.03.2024 15:45:10 Уникальный программный ключ: 65ab2aa0d384efe8480e6a4c688eddbc475e411a

#### **Цель преподавания дисциплины**

Целью преподавания дисциплины является теоретическая и практическая подготовка специалистов в области организации и использования информационных технологий в процессе проектирования средств электроники и вычислительной техники.

## **Задачи дисциплины**

Задачей преподавания дисциплины является обучение студентов системному подходу к использованию информационных технологий в течение цикла проектирования средств электроники и вычислительной техники, теоретическим основам функционирования и использования автоматизированных систем.

# **омпетенций, формируемые в результате освоения**

### **дисциплины**

ПК-4.1 астраивает функционирование инфокоммуникационной системы

ПК-5.1Проектирует локальные вычислительные сети, многопроцессорные комплексы и системы

ПК-7.1Выбирает обоснованно методы решения задач профессиональной сферы

## **Разделы дисциплины**

1. Определение процесса проектирования. Уровни и этапы проектирования. Основные средства САПР. Постановка задач оптимизации в САПР и отдельных подсистемах. Классификация параметров и задач проектирования. Схема процесса проектирования.

2. Способы проектирования. Формализация проектных задач и возможность применения ЭВМ для их решения. Уровни сложности РЭА и уровни автоматизированного проектирования.

3. Моделирование. Понятия и определения. Классификация математических моделей. Методы моделирования цифровых узлов электронных приборов.

4. Принципы построения САПР. Математическое обеспечение САПР. Лингвистическое обеспечение САПР. Информационное обеспечение САПР и требования к нему. Основы представления данных в САПР. Программное

обеспечение САПР. Виды и примеры программного обеспечения САПР, используемого при проектировании ЭВС.

5. Основы VHDL. Поведенческое и структурное описание устройств. Особенности синтеза RTL. Порядок синтеза и моделирования схемы.

6. Основы описания архитектуры. Сигналы. Присвоение значений сигналам. Определение задержек сигналов. Элементы проекта. Пакеты. Библиотеки. Состав стандартных библиотек.

7. Операторы VHDL. Переопределение операторов и функций. Последовательно и параллельно выполняемые операторы. Оператор Process. Переменные. Сравнение использования сигналов и переменных. Использование функций и процедур. Атрибуты сигналов.

8. Особенности структурного описания устройств.

9. Описание последовательностных устройств. Описание конечных автоматов.

# МИНОБРНАУКИ РОССИИ

Юго-Западный государственный университет

УТВЕРЖДАЮ: Декан факультета фундаментальной и прикладной информатики. (наименование ф-та полностью)

In Wey ced T.A. Ширабакина (подпись, инициалы, фамилия)

 $\frac{48 \times 28}{8}$  06 20/9 r.

# РАБОЧАЯ ПРОГРАММА ДИСЦИПЛИНЫ

Информационные технологии проектирования авионики

(наименование дисциплины)

ОПОП ВО 09.03.01 Информатика и вычислительная техника

шифр и наименование направления подготовки (специальности)

направленность (профиль) «Вычислительные машины, комплексы, системы и ceTH<sub>></sub>

наименование направленности (профиля, специализации)

форма обучения

очная

(очная, очно-заочная, заочная)

Курск-2019

Рабочая программа дисциплины составлена в соответствии с ФГОС ВО бакалавриат по направлению подготовки (специальности) 09.03.01 Информатика и вычислительная техника на основании учебного плана ОПОП ВО 09.03.01 Информатика и вычислительная техника, направленность (профиль) «Вычислительные машины, комплексы, системы и сети», одобренного Ученым советом университета (протокол № 7 «29» марта 2019г.).

Рабочая программа дисциплины обсуждена и рекомендована к реализации в образовательном процессе для обучения студентов по ОПОП ВО 09.03.01 Информатика и вычислительная техника, направленность (профиль) «Вычислительные машины, комплексы, системы и сети» на заседании кафедры

Вычислительной техники № 18 «26» июня 2019 г.

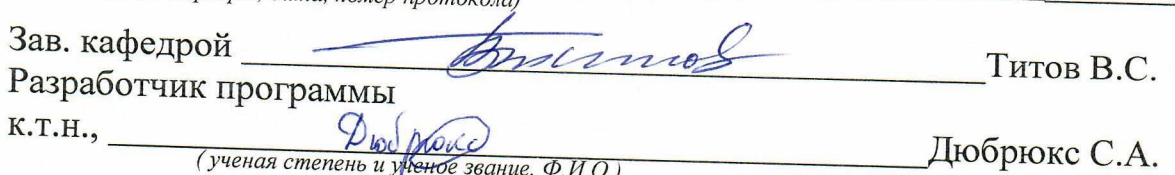

Директор научной библиотеки Влака

Макаровская В.Г. Рабочая программа дисциплины пересмотрена, обсуждена и рекомендована к реализации в образовательном процессе на основании учебного плана ОПОП ВО 09.03.01 Информатика и вычислительная техника, направленность (профиль) «Вычислительные машины, комплексы, системы и сети», одобренного Ученым советом университета протокол № 2«29» оз 2019 г., на заседании кафедры Вычислительной техники, протокой NI7 от 02.07.20202.

turab BC 31.08.20, Зав. кафедрой An und

Рабочая программа дисциплины пересмотрена, обсуждена и рекомендована к реализации в образовательном процессе на основании учебного плана ОПОП ВО 09.03.01 Информатика и вычислительная техника, направленность (профиль) «Вычислительные машины, комплексы, системы и сети», одобренного Ученым советом университета протокол № 7« 29» 03  $20/\sqrt{9}$ г., на заседании кафедры Вычислительной техники, ем З. ов. 2021г., протокол М1

Зав. кафедрой И. И. И. Черкеецкое И. Е.

Рабочая программа дисциплины пересмотрена, обсуждена и рекомендована к реализации в образовательном процессе на основании учебного плана ОПОП ВО 09.03.01 Информатика и вычислительная техника, направленность (профиль) «Вычислительные машины, комплексы, системы и сети», одобренного Ученым советом университета протокол № 7«29» 03 2019 г., на заседании кафедры Вычислительной техники. Зо. од. 2022 г., протокол п 15.

Зав. кафедрой И. И. reperegiese U.E.

Рабочая программа дисциплины пересмотрена, обсуждена и рекомендована к реализации в образовательном процессе на основании учебного плана ОПОП ВО 09.03.01 Информатика и вычислительная техника, направленность «Вычислительные машины, комплексы, системы и сети», одобренного Ученым советом университета протокол №  $\frac{7}{2}$  « 25 »  $\frac{02}{20}$  20 20 г. на заседании кафедры вычисли-<br>тельной техники « 3/ »  $\frac{08}{20}$  20 23 г. протокол № 1

Зав. кафедрой И.Е. Чернецкая

Рабочая программа дисциплины пересмотрена, обсуждена и рекомендована к реализации в образовательном процессе на основании учебного плана ОПОП ВО 09.03.01 Информатика и вычислительная техника, направленность «Вычислительные машины, комплексы, системы и сети», одобренного Ученым советом универси-

И.Е. Чернецкая

1. Цель и задачи дисциплины. Перечень планируемых результатов обучения по дисциплине, соотнесенных с планируемыми результатами освоения основной профессиональной программы

#### 1.1. Цель дисциплины

Целью преподавания дисциплины является теоретическая и практическая подготовка специалистов в области организации и использования информационных технологий в процессе проектирования средств электроники и вычислительной техники.

#### 1.2. Задачи дисциплины

Задачей преподавания дисциплины является обучение студентов системному подходу к использованию информационных технологий в течение цикла проектирования средств электроники и вычислительной техники, теоретическим основам функционирования и использования автоматизированных систем.

### 1.3 Перечень планируемых результатов обучения по дисциплине, соотнесенных с планируемыми результатами освоения основной профессиональной программы.

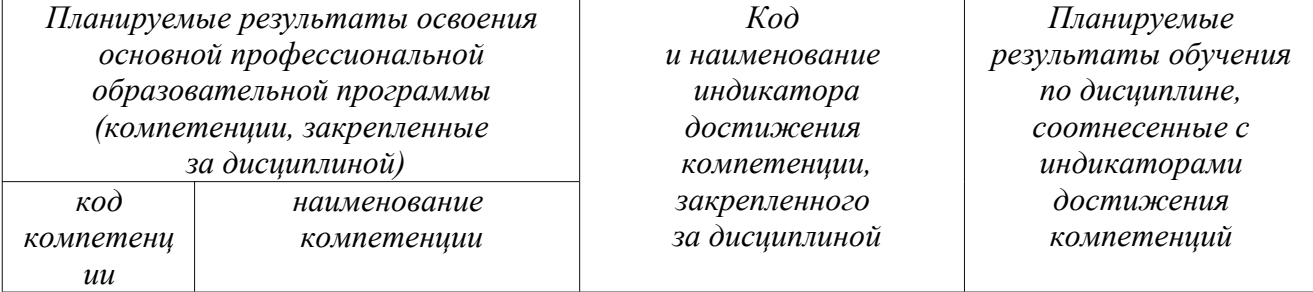

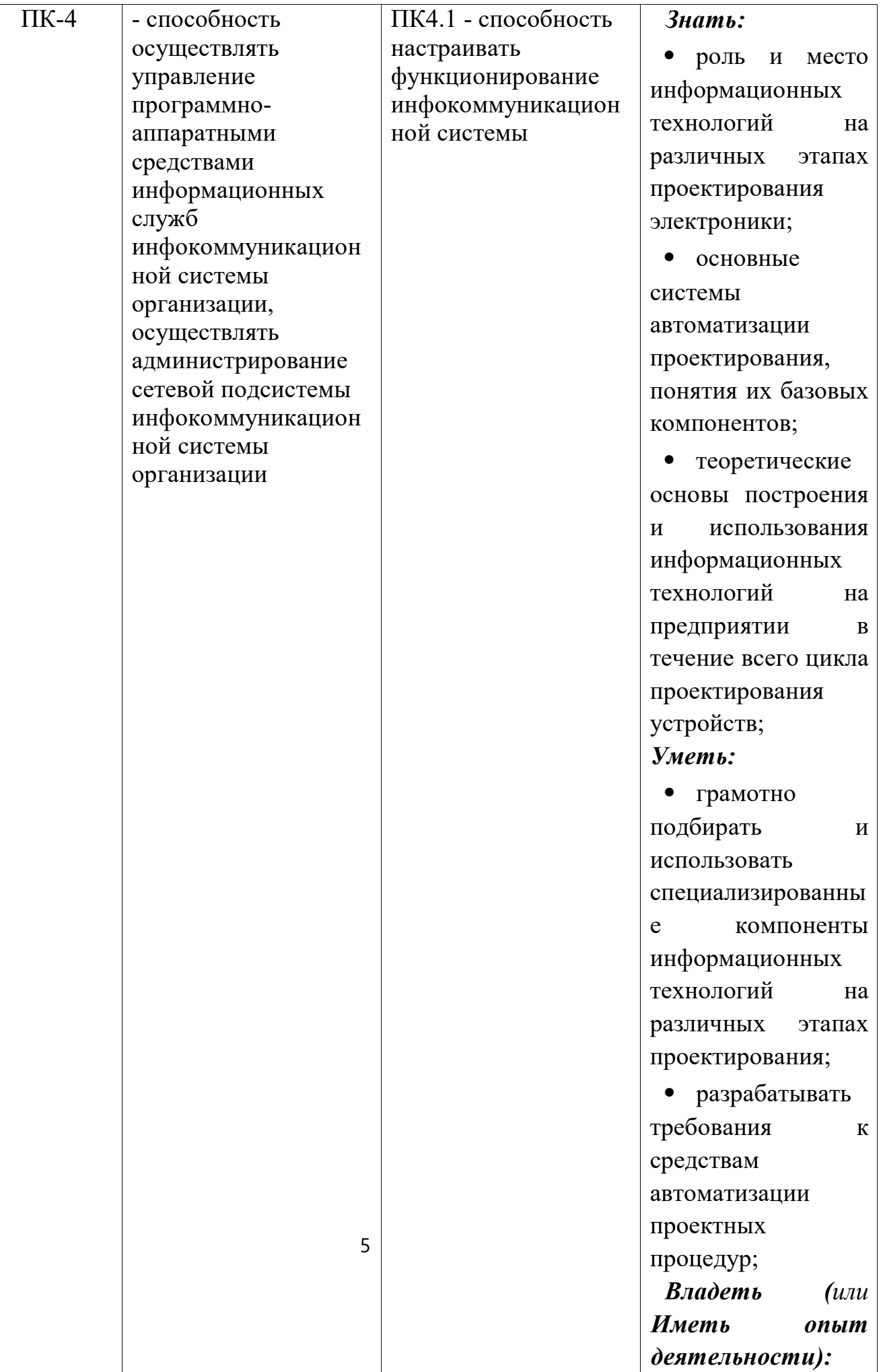

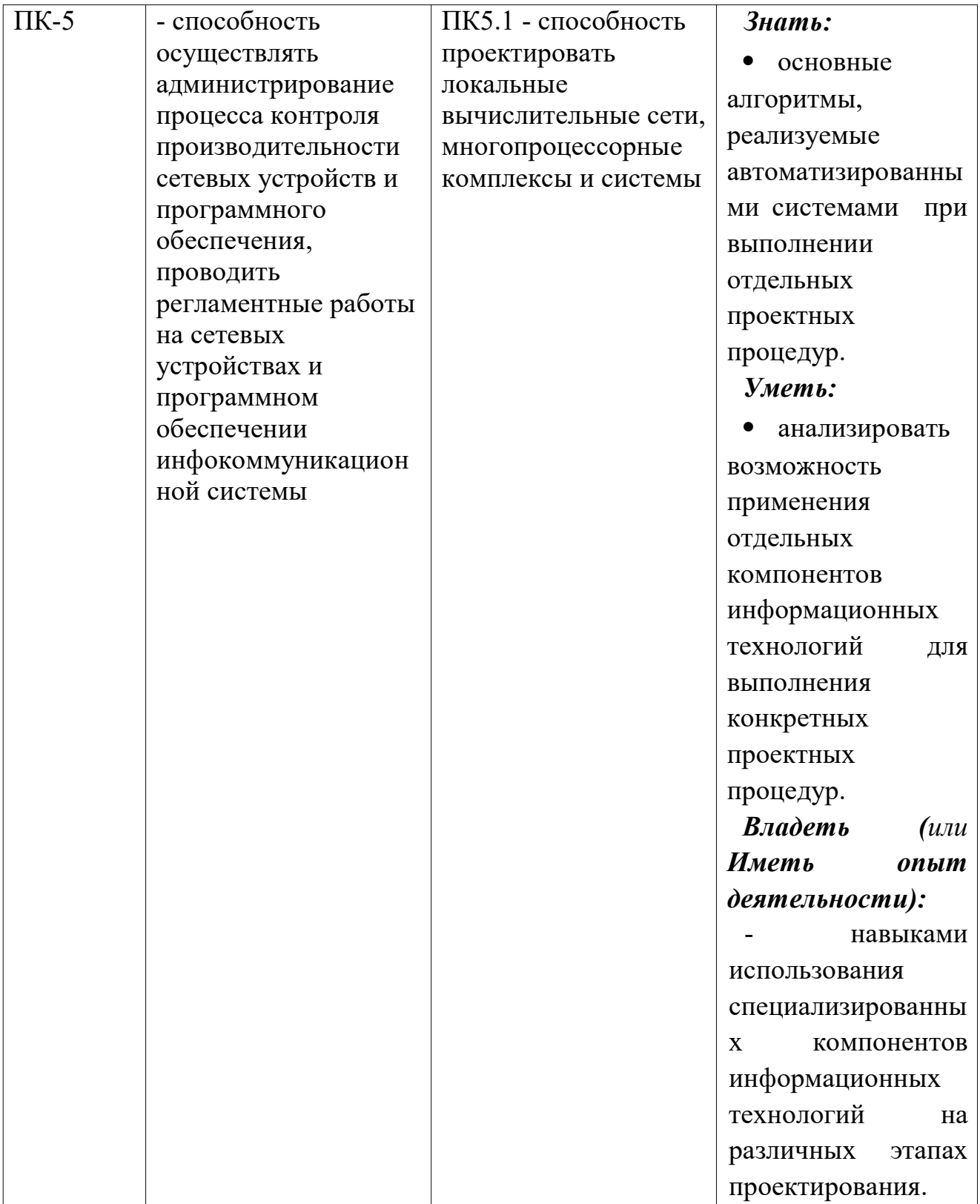

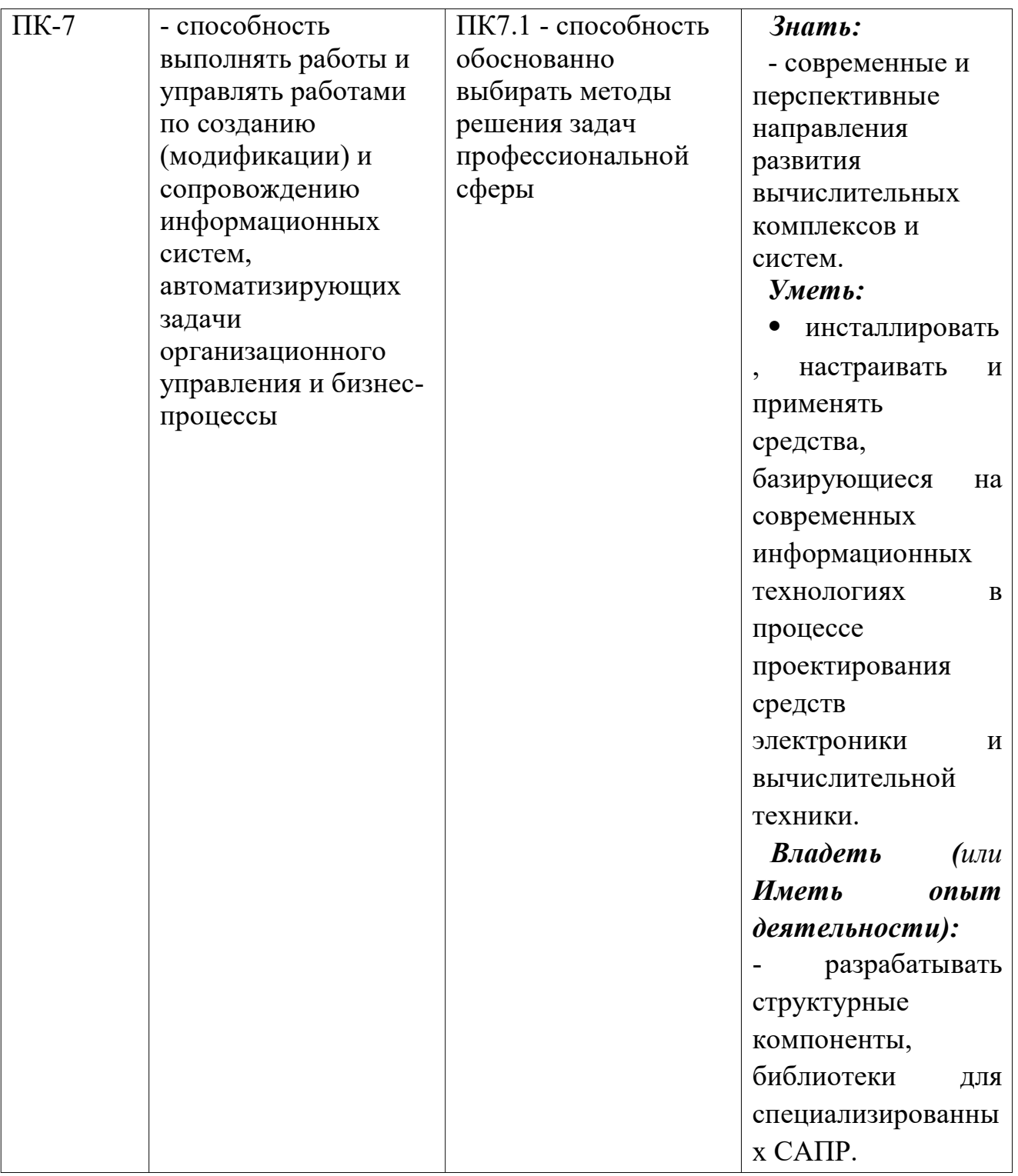

# 2. Указание места дисциплины в структуре образовательной программы.

Дисциплина Б1.В.ДВ.04.02 «Информационные технологии проектирования авионики» относится к дисциплинам по выбору вариативной части, формируемой участниками образовательных отношений блока Б1, изучается на 4 курсе в 8 семестре.

## 3. СОДЕРЖАНИЕ ДИСЦИПЛИНЫ

## 3.1. Объем дисциплины в зачетных единицах с указанием количества академических или астрономических часов, выделенных на контактную работу обучающихся с преподавателем (по видам учебных занятий) и на самостоятельную работу обучающихся.

Общая трудоемкость (объем) дисциплины составляет 3 зачетные единицы (з.е.), 108 часа.

Таблица 3.1 - Объем дисциплины

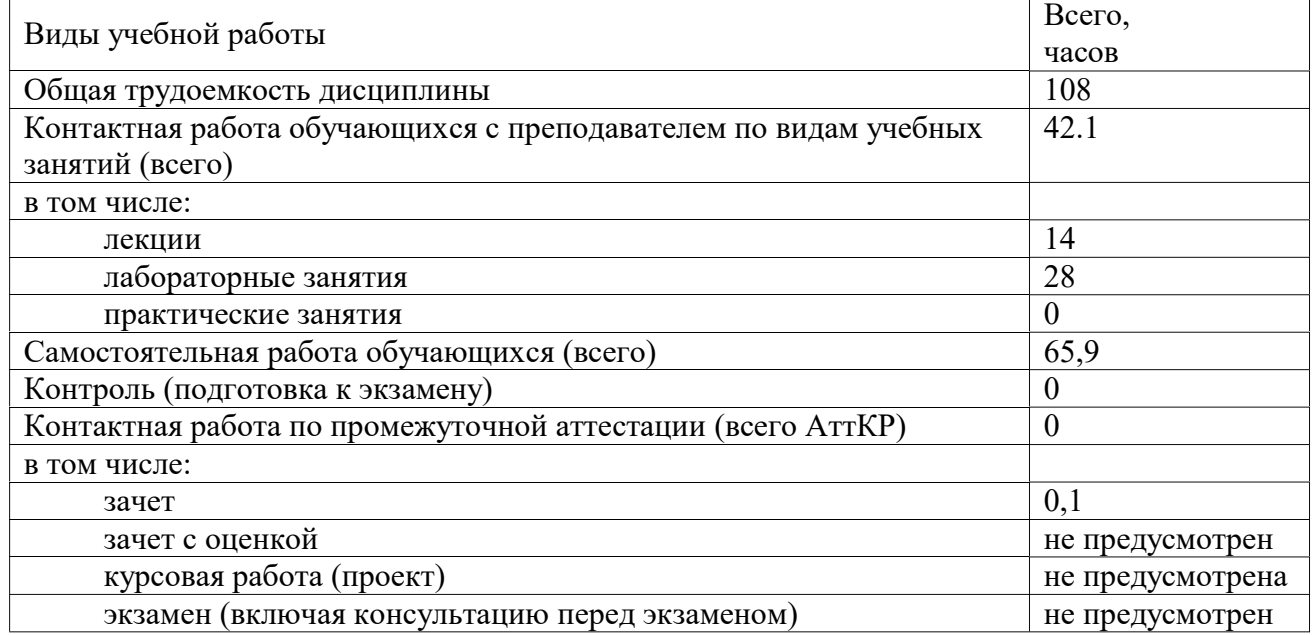

# 4 Содержание дисциплины, структурированное по темам (разделам) с указанием отведенного на них количества академических часов и видов учебных занятий.

# 4.1 Содержание дисциплины

Таблица 4.1.1– Содержание дисциплины, структурированное по темам (разделам).

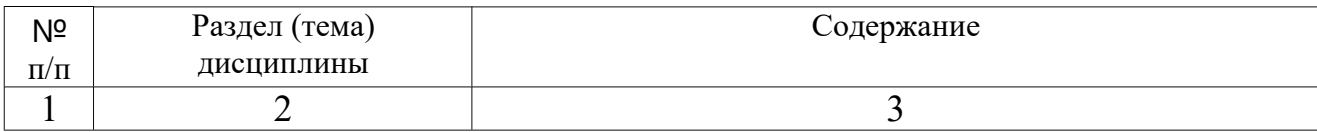

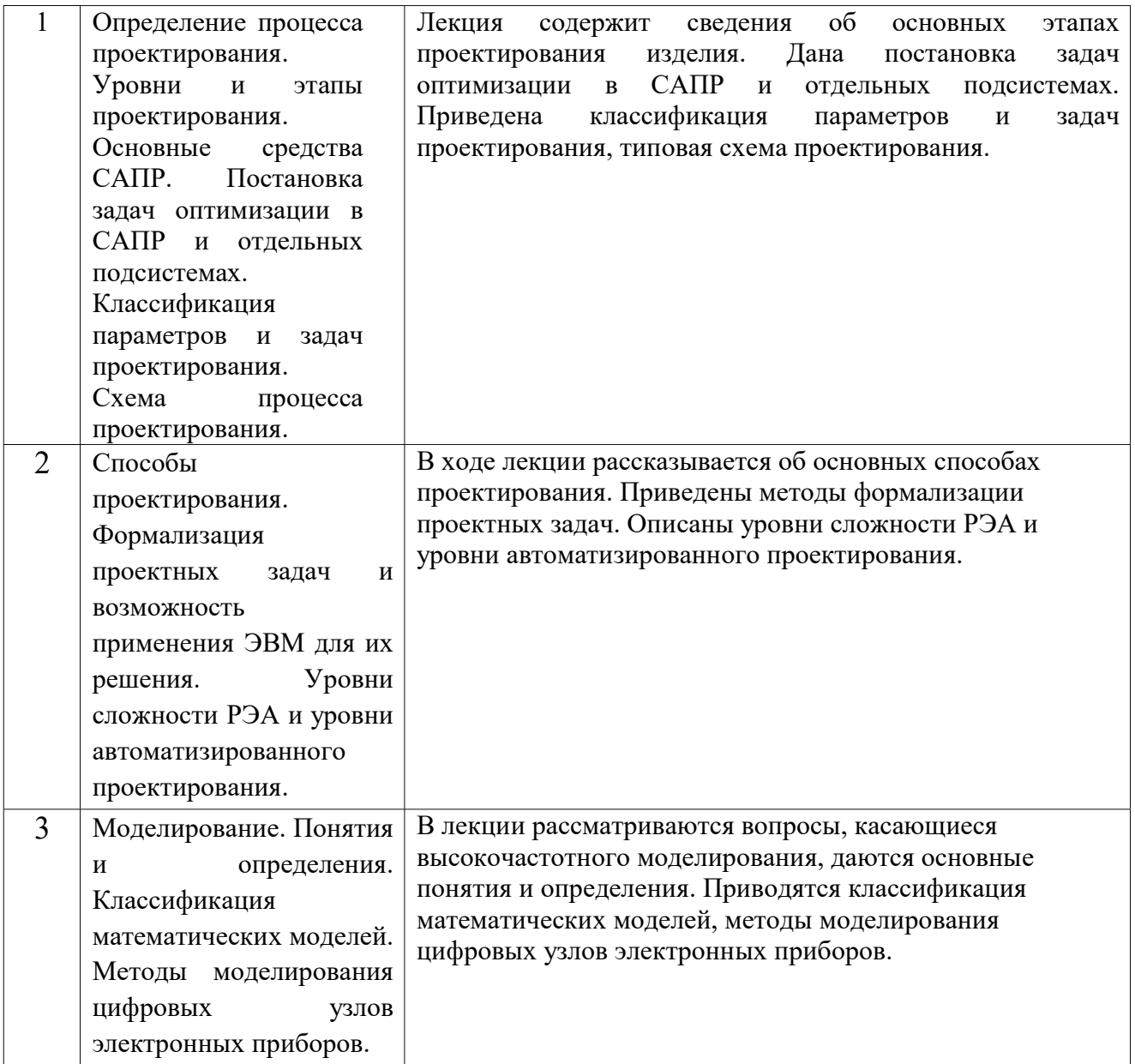

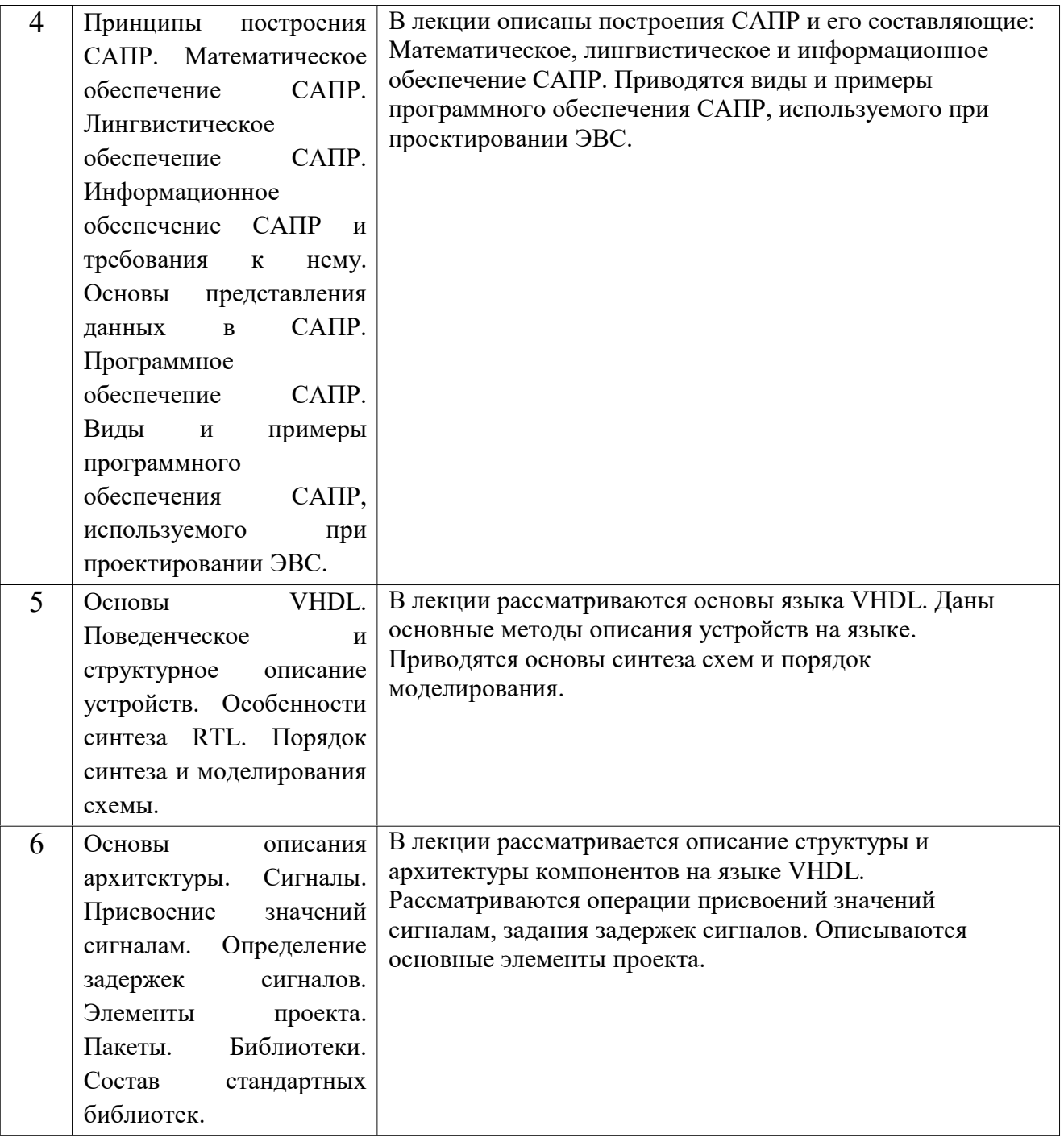

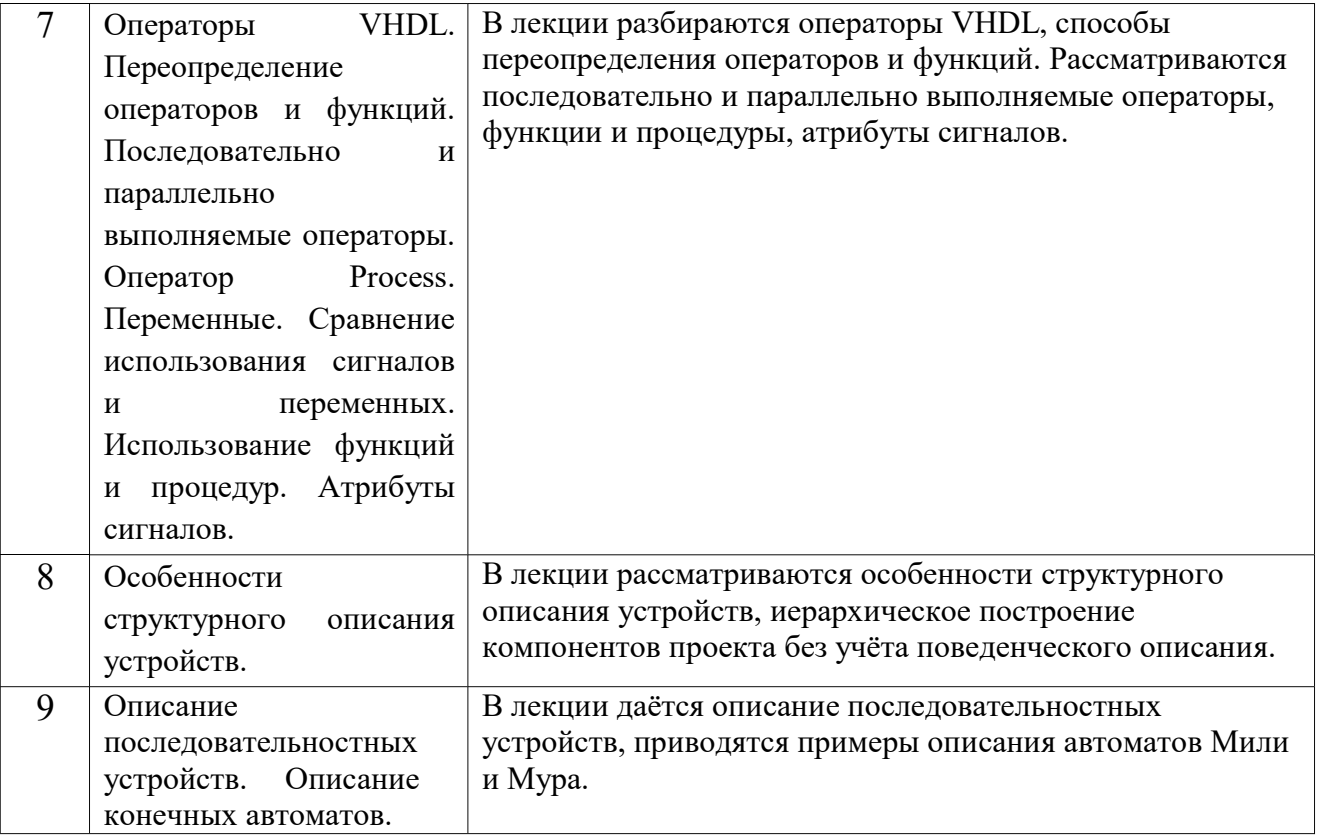

## Таблица 4.1.2 – Содержание дисциплины и её методическое обеспечение

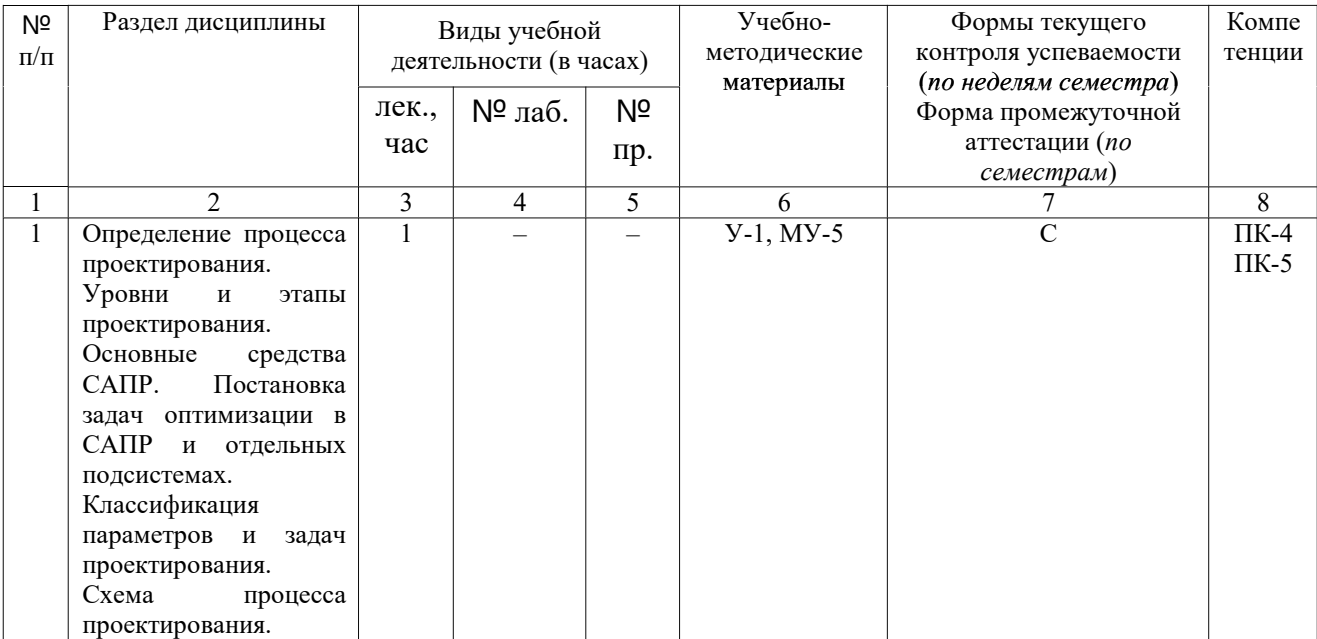

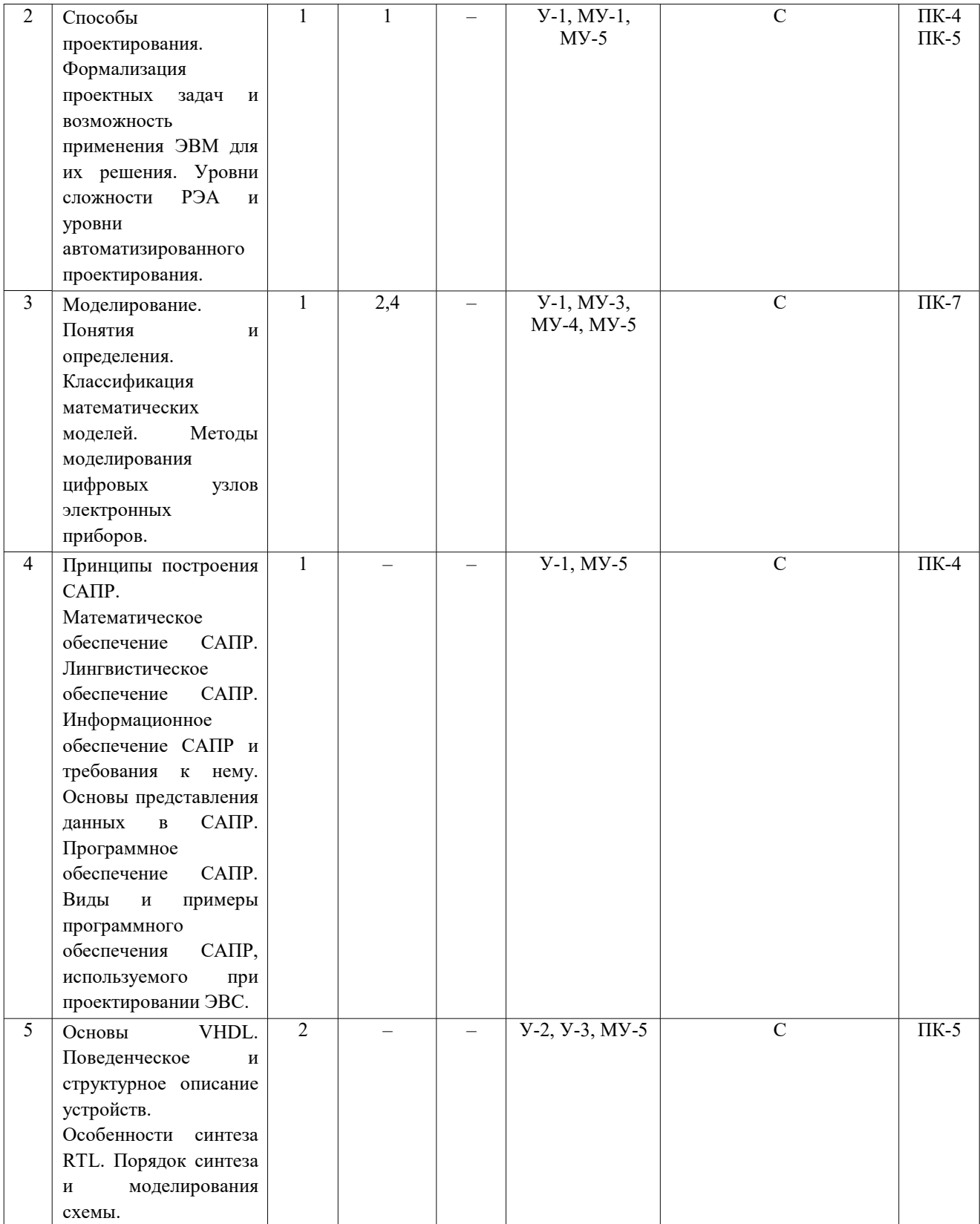

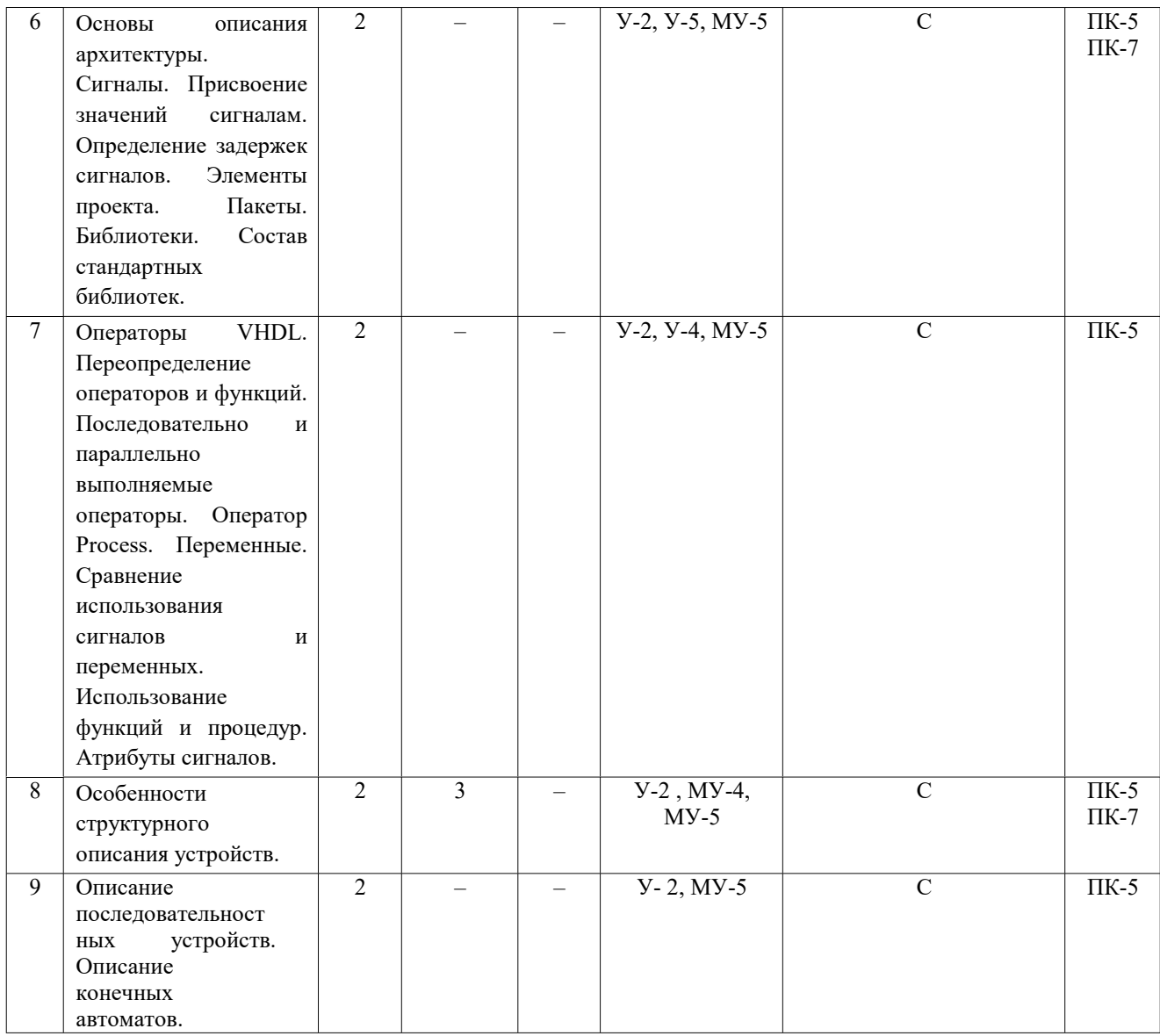

# 4.2. Лабораторные работы и практические занятия 4.2.1 Лабораторные работы

Таблица 4.2.1 - Лабораторные работы

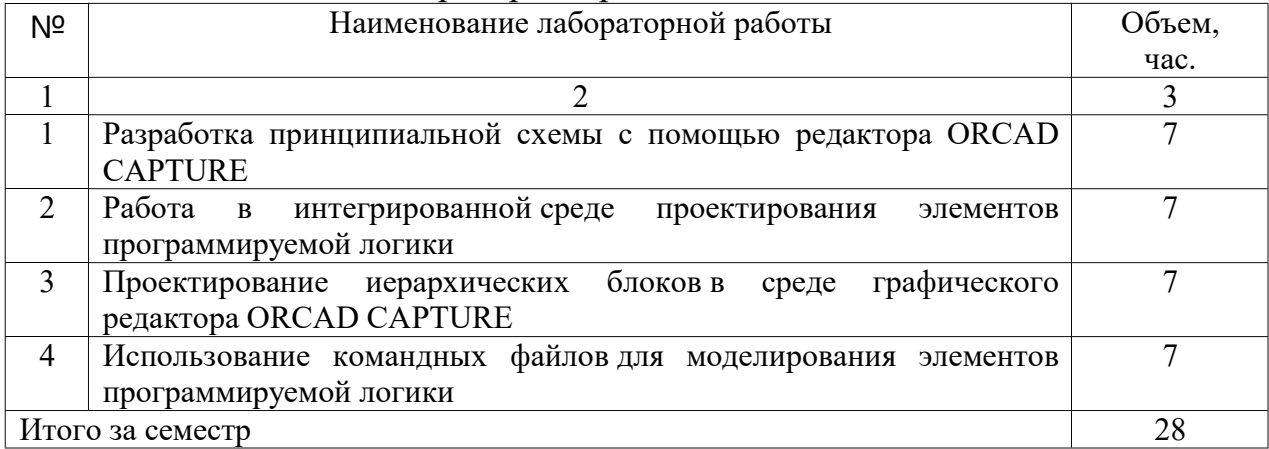

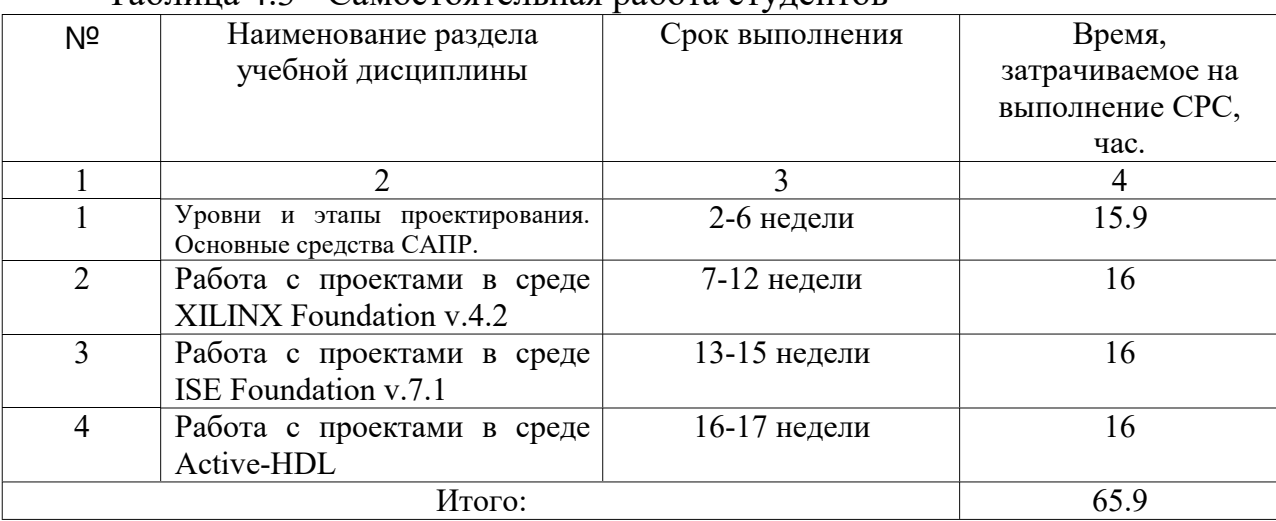

## 4.3 Самостоятельная работа студентов (СРС) Таблица 4.3 - Самостоятельная работа студентов

## 5 Перечень учебно-методического обеспечения для самостоятельной работы обучающихся по дисциплине.

Студенты могут при самостоятельном изучении отдельных тем и вопросов дисциплин пользоваться учебно-наглядными пособиями, учебным оборудованием и методическими разработками кафедры в рабочее время, установленное Правилами внутреннего распорядка работников.

Учебно-методическое обеспечение для самостоятельной работы обучающихся по данной дисциплине организуется:

библиотекой университета:

- библиотечный фонд частично укомплектован учебной, методической, научной, периодической, справочной и художественной литературой в соответствии с УП и данной РПД;

- имеется доступ к основным информационным образовательным ресурсам, информационной базе данных, в том числе библиографической, возможность выхода в Интернет.

кафедрой:

- путем обеспечения доступности всего необходимого учебнометодического и справочного материала;

- путем предоставления сведений о наличии учебнометодической литера туры, современных программных средств.

путем разработки:

– методических рекомендаций, пособий по организации самостоятельной работы студентов;

– тем рефератов;

– вопросов к зачету;

– методических указаний к выполнению лабораторных работ и

т.д.

типографией университета:

– помощь авторам в подготовке и издании научной, учебной и методической литературы;

– удовлетворение потребности в тиражировании научной, учебной и методической литературы.

## 6. ОБРАЗОВАТЕЛЬНЫЕ ТЕХНОЛОГИИ

Технологии использования воспитательного потенциала дисциплины реализуются при помощи постоянного контроля усваиваемости компетенций, формируемых данной дисциплиной.

Реализация компетентностного подхода предусматривает широкое использование в образовательном процессе активных и интерактивных форм проведения занятий в сочетании с внеаудиторной работой с целью формирования универсальных, общепрофессиональных и профессиональных компетенций обучающихся. В рамках дисциплины предусмотрены встречи с экспертами и специалистами Комитета по труду и занятости населения Курской области.

Таблица 6.1. Интерактивные образовательные технологии, используемые при проведении аудиторных занятий

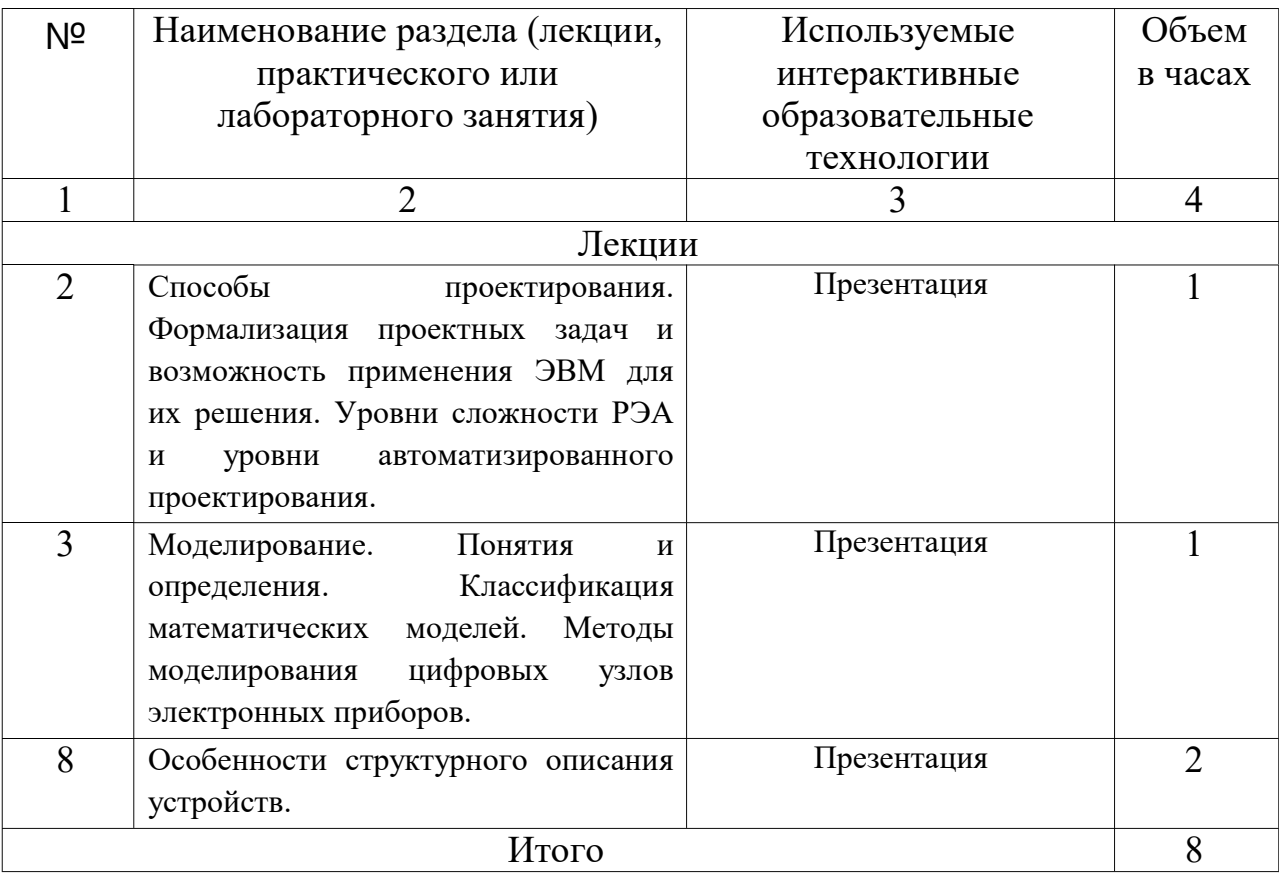

Реализация воспитательного потенциала дисциплины подразумевает:

⦁ целенаправленный отбор преподавателем и включение в лекционный материал, материал для практических и (или) лабораторных занятий содержания, демонстрирующего обучающимся примеры работы с современными системами проектирования.

Реализация воспитательного потенциала дисциплины на учебных занятиях направлена на поддержание в университете единой развивающей образовательной и воспитательной среды. Реализация воспитательного потенциала дисциплины в ходе самостоятельной работы обучающихся способствует развитию в них целеустремленности, инициативности, креативности, ответственности за результаты своей работы – качеств, необходимых для успешной социализации и профессионального становления.

## 7. ФОНД ОЦЕНОЧНЫХ СРЕДСТВ ДЛЯ ПРОВЕДЕНИЯ ПРОМЕЖУТОЧНОЙ АТТЕСТАЦИИ.

7.1 Перечень компетенций с указанием этапов их формирования в

#### процессе освоения образовательной программы.

Таблица 7.1 - Этапы сформированности компетенций.

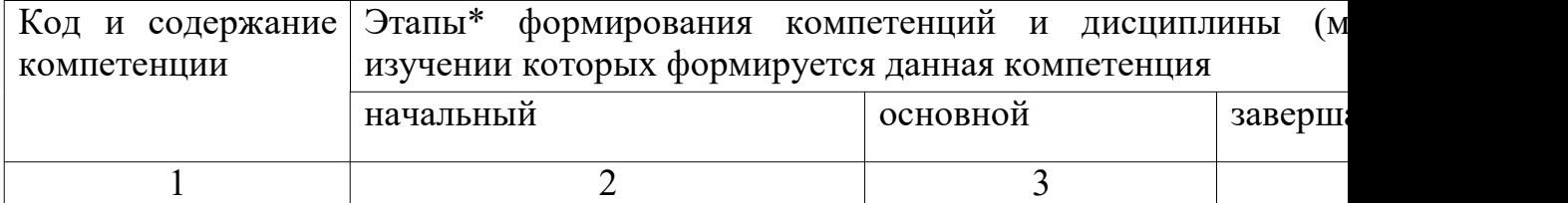

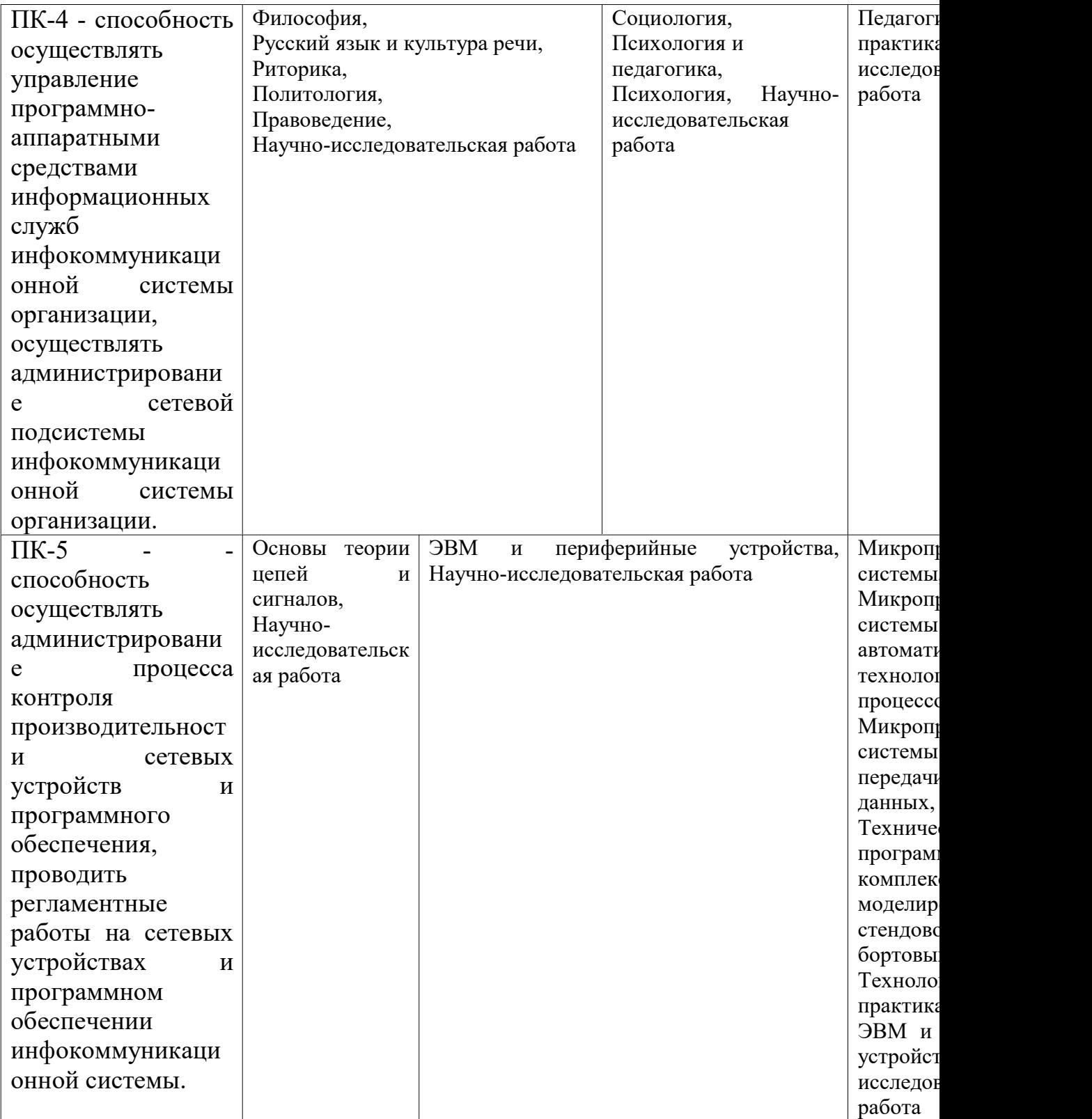

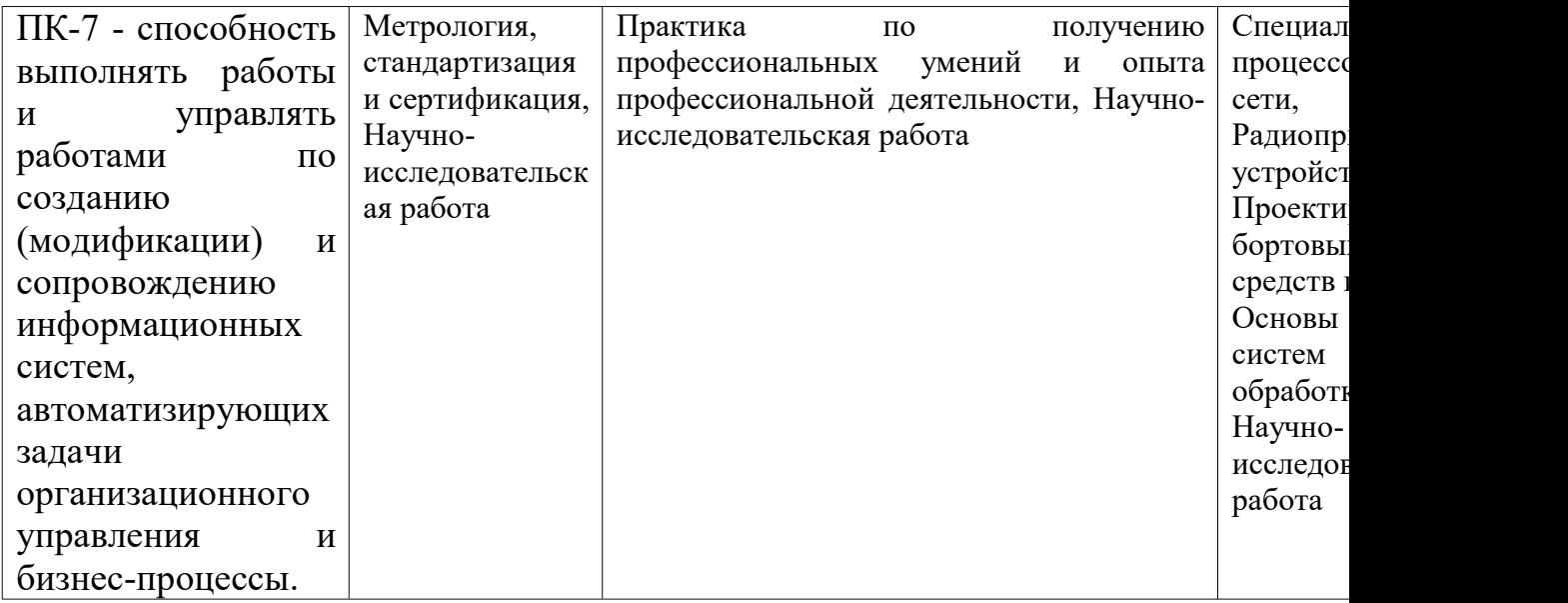

# 7.2 Описание показателей и критериев оценивания компетенций на различных этапах их формирования, описание шкал оценивания.

Таблица 7.2 - Уровни сформированности компетенций.

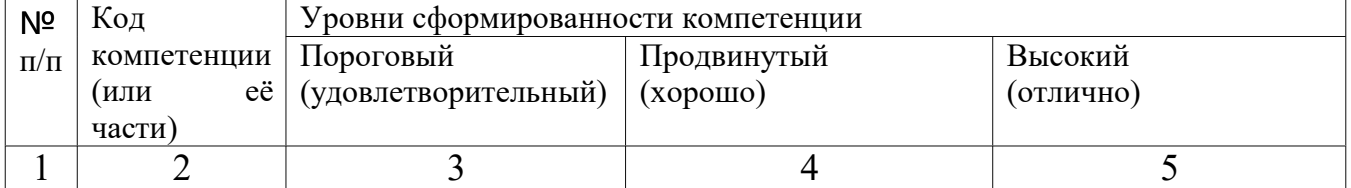

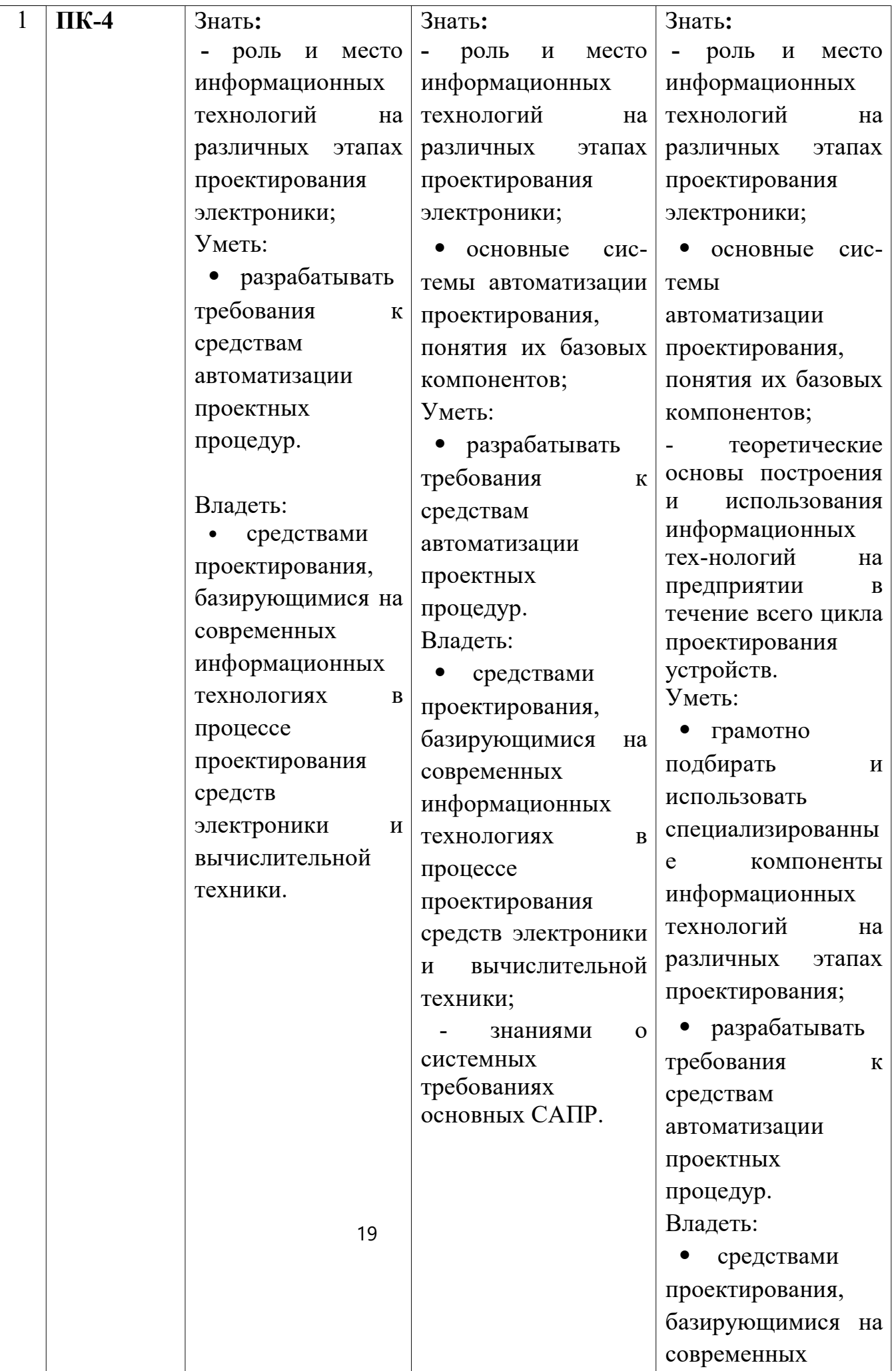

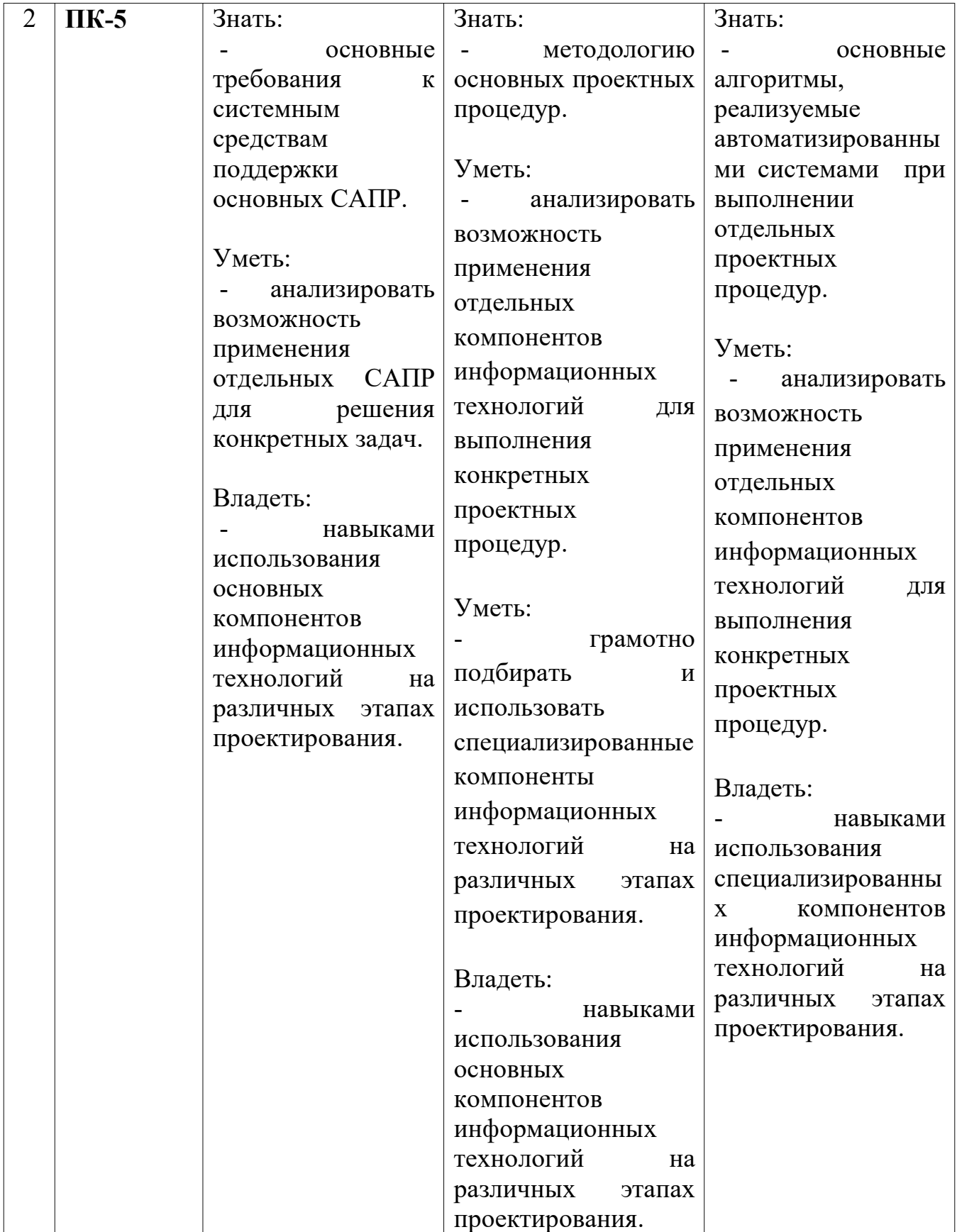

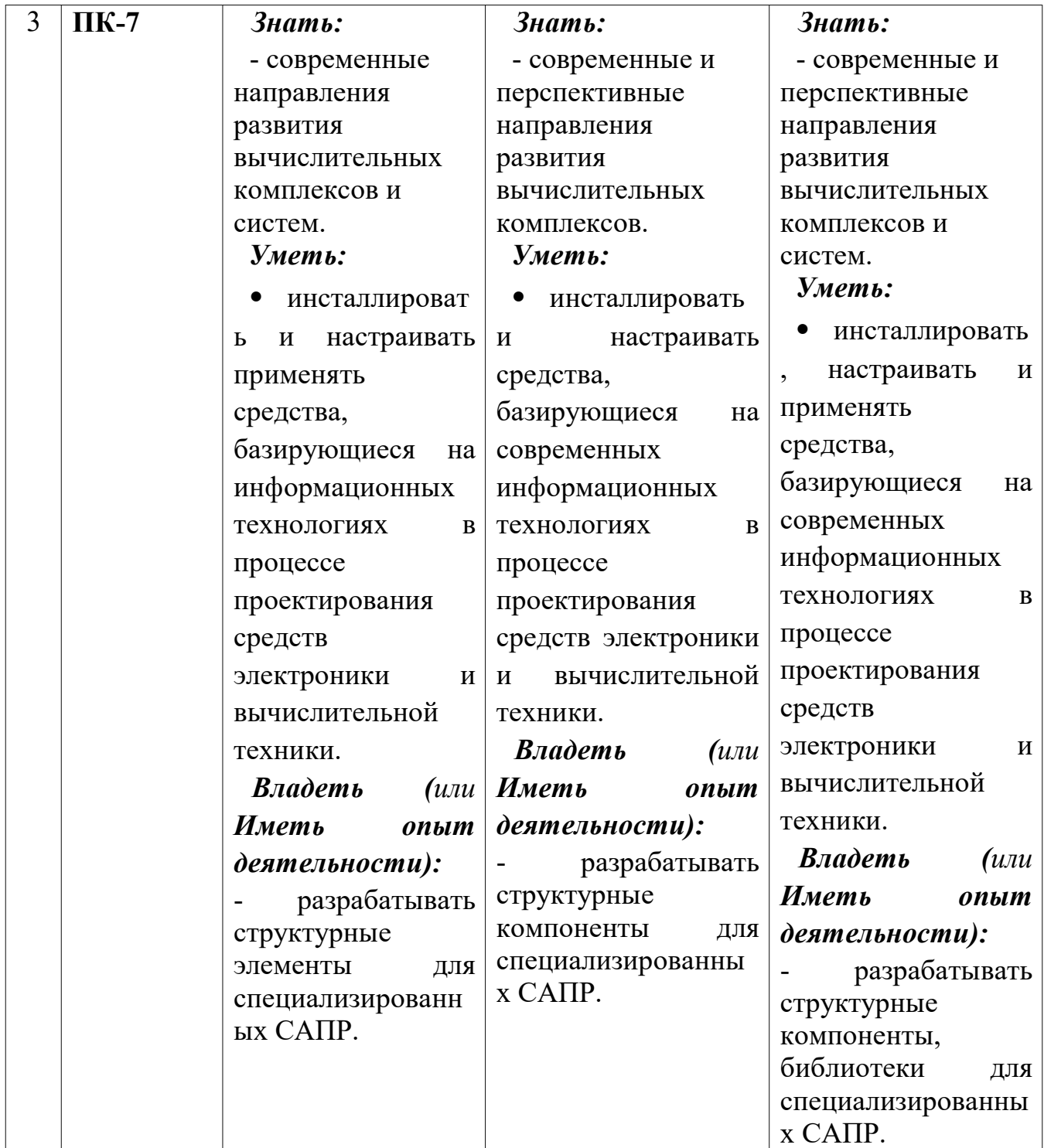

7.3 Типовые контрольные задания или иные материалы, необходимые для оценки знаний, умений, навыков и (или)

# опыта деятельности, характеризующих этапы формирования компетенций в процессе освоения образовательной программы.

Таблица 7.3 - Паспорт комплекта оценочных средств для текущего контроля.

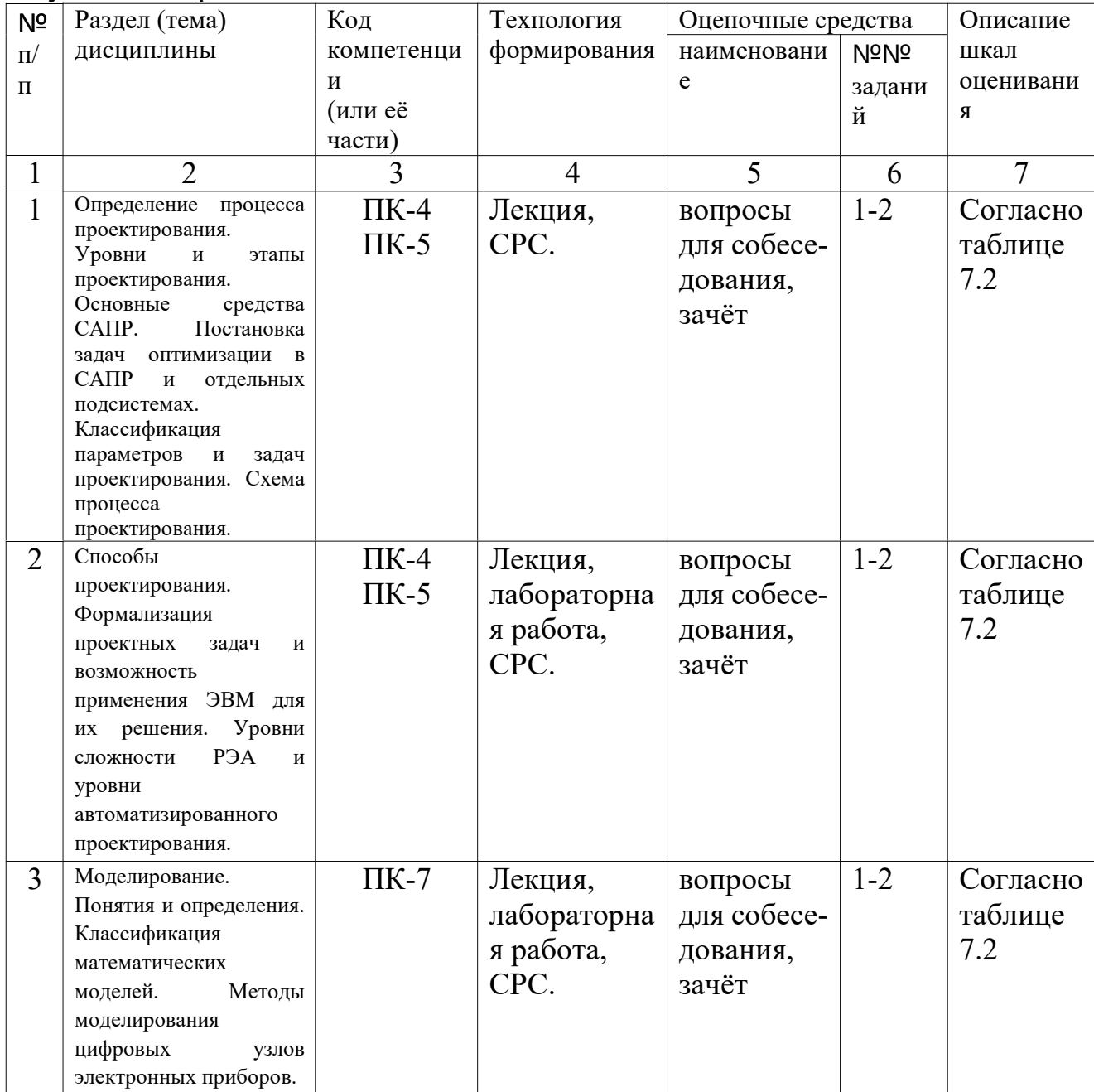

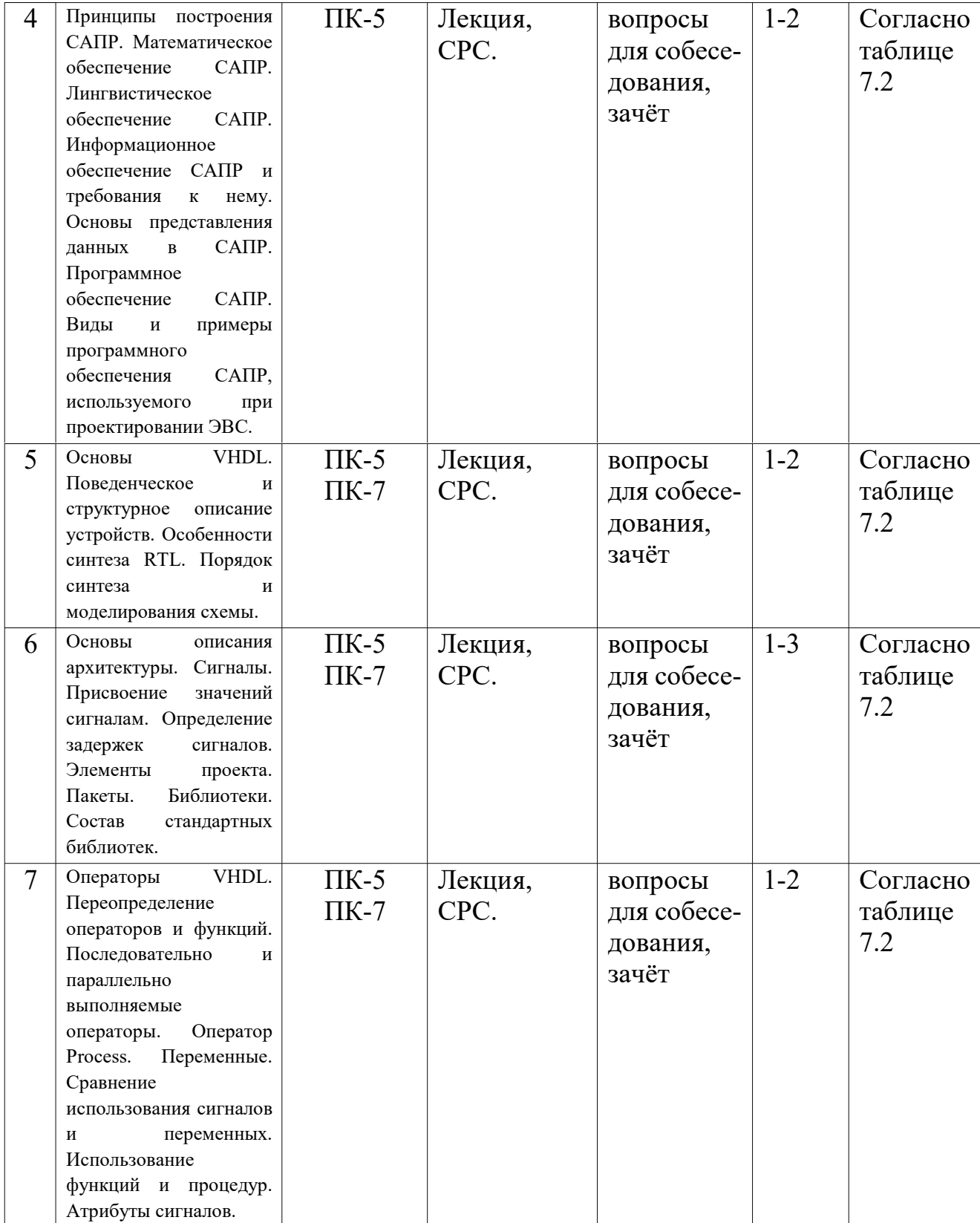

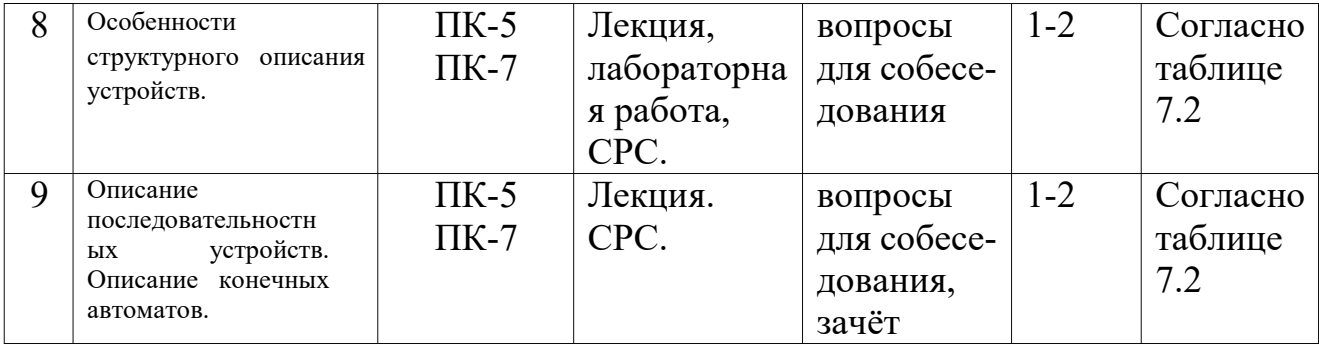

Формой контроля знаний по дисциплине является зачёт.

Вопросы в тестовой форме к разделу 1 "Определение процесса проектирования. Уровни и этапы проектирования. Основные средства САПР..":

Укажите САПР, позволяющий проводить посттопологическое моделирование печатных плат.

Ответ 1 ISE Foundation

Ответ 2 Mentor Graphics

Ответ 3 Xilinx Foundation

Ответ 4 Active-HDL

Ответ 5 Quartus

Вопросы в тестовой форме к разделу 5 "Основы VHDL. Поведенческое и структурное описание устройств..":

Какой из языков описания аппаратуры не используется для создания прошивок ПЛИС.

Ответ 1 VHDL

Ответ 2 Verilog

Ответ 3 Fortran

Ответ 4 SystemC

Вопросы в тестовой форме к разделу 3 "Моделирование. Классификация математических моделей. Методы моделирования цифровых узлов электронных приборов":

Какая среда может использоваться для моделирования электромагнитного излучения?

Ответ 1 ISE Foundation

Ответ 2 Mentor Graphics

Ответ 3 Xilinx Foundation

Ответ 4 Active-HDL

Ответ 5 Quartus

Раздел (тема) дисциплины «Способы проектирования.

Формализация проектных задач и возможность применения ЭВМ для их решения. Уровни сложности РЭА и уровни автоматизированного проектирования»

1. Каковы уровни сложности РЭА и уровни автоматизированного проектирования?

### 2. Что такое CAM и что такое CAD?

Раздел (тема) дисциплины «Моделирование. Понятия и определения. Классификация математических моделей. Методы моделирования цифровых узлов электронных приборов»

1. Какая среда моделирования встроена в ISE Foundation?

2. Какие виды моделирования Вы знаете?

Полностью оценочные материалы и оценочные средства для проведения текущего контроля успеваемости представлены в УММ по дисциплине.

7.4 Методические материалы, определяющие процедуры оценивания знаний, умений, навыков и (или) опыта деятельности, характеризующих этапы формирования компетенций:

- Положение П 02.016–2018 «О балльно-рейтинговой системе оценки качества освоения образовательных программ»;

- методические указания, используемые в образовательном процессе, указанные в списке литературы.

Оценочные средства представлены в учебно-методическом комплексе дисциплины.

Для текущего контроля по дисциплине в рамках действующей в университете балльно-рейтинговой системы применяется следующий порядок начисления баллов:

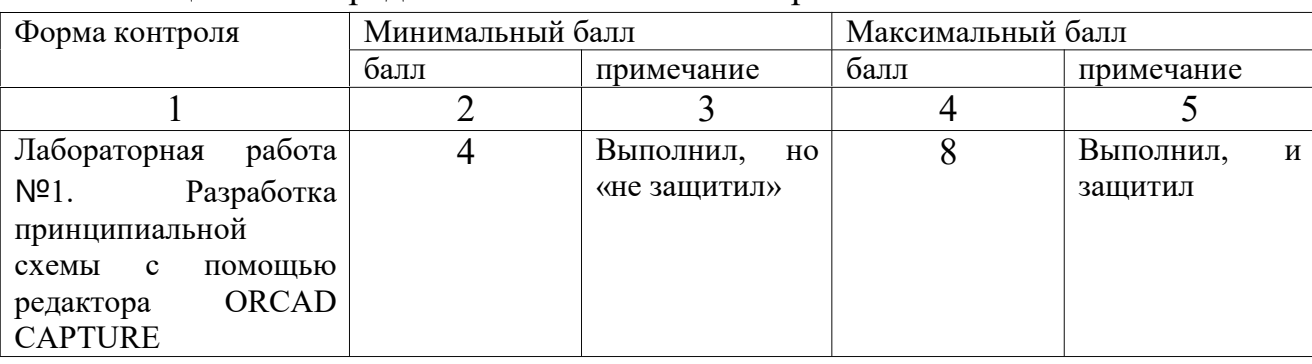

Таблица 7.4 – Порядок начисления баллов в рамках БРС.

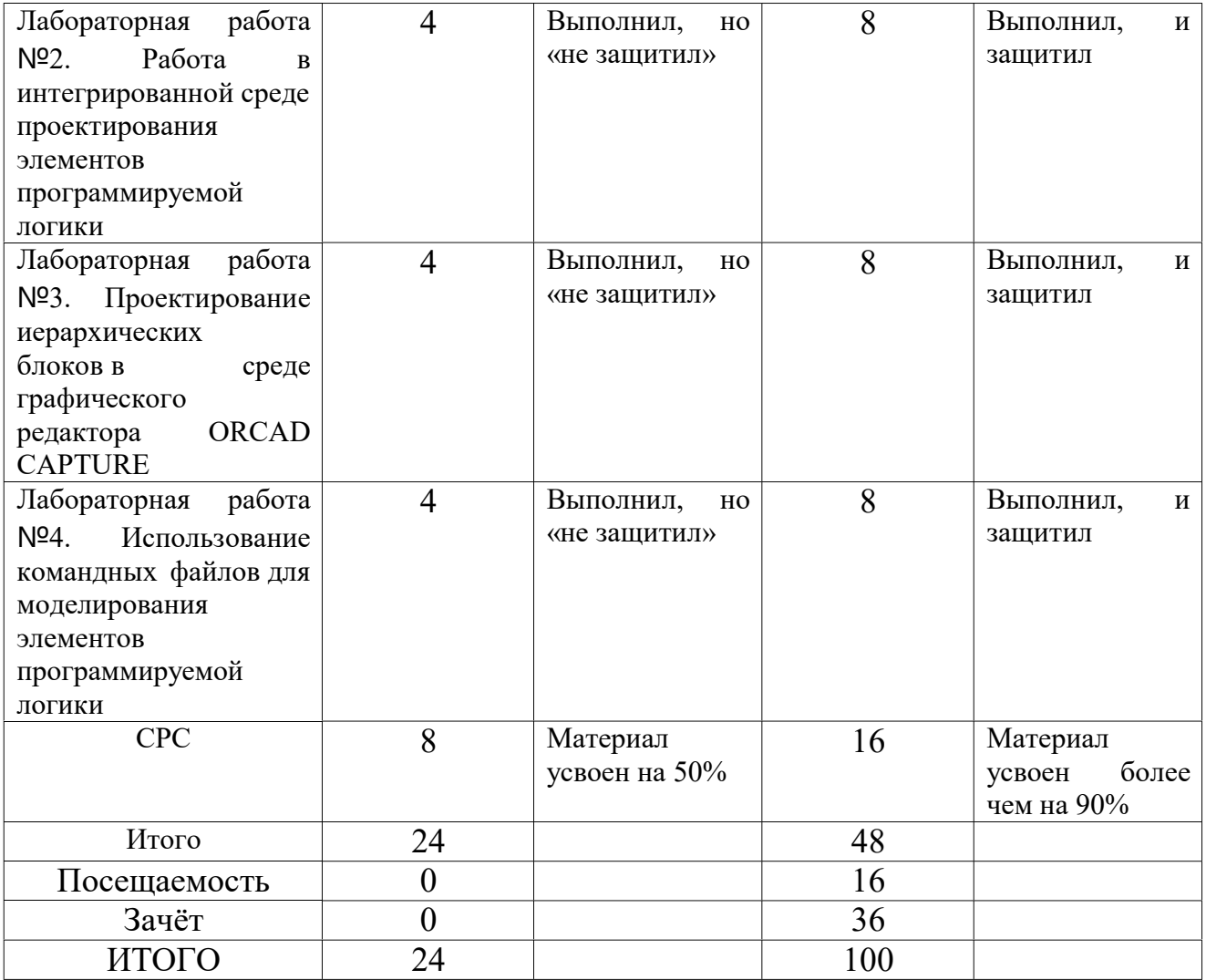

8 Перечень основной и дополнительной учебной литературы, необходимой для освоения дисциплины.

#### 8.1 Основная учебная литерaтурa

1. Суходольский, В. Ю. Altium Designer: сквозное проектирование функциональных узлов РЭС на печатных платах [Текст] : [учебное пособие для вузов по направлению 211000 "Конструирование и технология электронных средств"] / В. Ю. Суходольский. - 2-е изд. - Санкт-Петербург : БХВ-Петербург, 2017. - 560 с.

2. Романенко, А. В. Основы программирования для автоматизированных систем проектирования и управления инновациями [Электронный ресурс] : учебное пособие / А. В. Романенко, А. И. Попов. - Тамбов : [б. и.], 2014. - 96 с. – Режим доступа/ biblioclub.ru.

# 8.2 Дополнительная учебная литература

3. Автоматизированное проектирование узлов и блоков РЭС средствами современных САПР [Текст] : учеб. пособие / под ред. И. Г. Мироненко. - М. : Высшая школа, 2002. - 391 с.

4. Малюх, В. Н. Введение в современные САПР [Текст] : курс лекций / В. Малюх. - М. : ДМК Пресс, 2010. - 192 с.

5. Абдуллаев, С. О. Система автоматизированного проектирования приборов микроэлектроники (САПР микроэлектроники) [Текст] / Ш. -С.О. Абдулаев ; Российская академия наук, Дагестанский научный центр. - Махачкала : Наука, 2011. - 232 с.

### 8.3 Перечень методических указаний

1. Проектирование иерархических блоков в среде графического редактора ORCAD CAPTURE [Электронный ресурс] : методические указания по выполнению лабораторной работы по дисциплине «Информационные технологии проектирования ЭВС» для студентов специальности 210202.65 / ЮЗГУ ; сост. Т. И. Аспидова. - Курск : ЮЗГУ, 2012. - 11 с.

2. Работа в интегрированной среде проектирования элементов программируемой логики [Электронный ресурс] : методические указания по выполнению лабораторной работы по дисциплине «Информационные технологии проектирования электронновычислительных средств» для студентов специальности 210202.65 / ЮЗГУ ; сост. Т. И. Аспидова. - Курск : ЮЗГУ, 2012. - 27 с.

3. Разработка принципиальной схемы с помощью редактора ORCAD CAPTURE [Электронный ресурс] : методические указания по выполнению лабораторной работы по дисциплине «Информационные технологии проектирования электронновычислительных средств» для студентов специальности 210202.65 / ЮЗГУ ; сост. Т. И. Аспидова. - Курск : ЮЗГУ, 2012. - 34 с.

4. Использование командных файлов для моделирования элементов программируемой логики [Электронный ресурс] : методические указания по выполнению лабораторной работы по дисциплине «Информационные технологии проектирования электронно-вычислительных средств» для студентов специальности 210202.65 / ЮЗГУ ; сост. Т. И. Аспидова. - Курск : ЮЗГУ, 2012. - 19 с.

5. Организация самостоятельной работы студентов [Электронный ресурс]: методические указания для студентов направлений подготовки 09.03.01 и 09.04.01 «Информатика и вычислительная техника» / Юго-Зап. гос. ун-т; сост.: B. C. Титов, И. Е. Чернецкая, Т. А. Ширабакина. – Курск: ЮЗГУ, 2017. - 39 с.

9 Перечень ресурсов информационнотелекоммуникационной сети Интернет, необходимых для изучения данной дисциплины.

- ⦁ www.radiosovet.ru. Библиотека радиолюбителя.
- http://plis.ru/docum/sredstva razrabotki i ipyadra\_\_otladochnie\_sredstva. Сайт для разработчиков конфигураций ПЛИС.
- ⦁ http://mirznanii.com/a/113863/osnovy-yazyka-vhdl. Сайт, посвещённый программированию на VHDL.
- ⦁ https://ru.wikipedia.org. Википедия.

10. Методические указания для обучающихся по освоению дисциплины.

Основными видами аудиторной работы студента при изучении дисциплины «Информационные технологии проектирования авионики» являются лекции и лабораторные занятия. Студент не имеет права пропускать занятия без уважительных причин.

На лекциях излагаются и разъясняются основные понятия темы, связанные с ней теоретические и практические проблемы, даются рекомендации для самостоятельной работы. В ходе лекции студент должен внимательно слушать и конспектировать материал.

Изучение наиболее важных тем или разделов дисциплины завершают лабораторные занятия, которые обеспечивают: контроль подготовленности студента; закрепление учебного материала; приобретение опыта отстаивания точки зрения в рамках компетенций, ведения дискуссии.

Лабораторному занятию предшествует самостоятельная работа студента, связанная с освоением материала, полученного на лекциях, и материалов, изложенных в учебниках и учебных пособиях, а также литературе, рекомендованной преподавателем.

Качество учебной работы студентов преподаватель оценивает по результатам тестирования, собеседования, защиты отчетов по лабораторным работам.

Преподаватель уже на первых занятиях объясняет студентам, какие формы обучения следует использовать при самостоятельном изучении дисциплины «Информационные технологии проектирования авионики»: конспектирование учебной литературы и лекции, составление словарей понятий и терминов и т. п.

В процессе обучения преподаватели используют активные

формы работы со студентами: чтение лекций, привлечение студентов к творческому процессу на лекциях, промежуточный контроль путем отработки студентами пропущенных лекции, участие в групповых и индивидуальных консультациях (собеседовании). Эти формы способствуют выработке у студентов умения работать с литературой. Изучение литературы составляет значительную часть самостоятельной работы студента. Это большой труд, требующий усилий и желания студента. В самом начале работы над материалом важно определить цель и направление этой работы. Прочитанное следует закрепить в памяти. Одним из приемов закрепление освоенного материала является конспектирование, без которого немыслима серьезная работа над литературой. Систематическое конспектирование помогает научиться правильно, кратко и четко излагать своими словами прочитанный материал.

Самостоятельную работу следует начинать с первых занятий. От занятия к занятию нужно регулярно прочитывать конспект лекций, знакомиться с соответствующими разделами учебника, читать и конспектировать литературу по каждой теме дисциплины. Самостоятельная работа дает студентам возможность равномерно распределить нагрузку, способствует более глубокому и качественному усвоению учебного материала. В случае необходимости студенты обращаются за консультацией к преподавателю по вопросам дисциплины «Информационные технологии проектирования авионики» с целью усвоения и закрепления компетенций.

Основная цель самостоятельной работы студента при изучении дисциплины «Информационные технологии проектирования авионики» - закрепить теоретические знания, полученные в процессе лекционных занятий, а также сформировать практические навыки самостоятельного анализа материала, выбора элементной базы для выполнения работ.

## 11 Перечень информационных технологий, используемых при осуществлении образовательного процесса по дисциплине, включая перечень программного обеспечения и информационных справочных систем (при необходимости).

ОС Windows 7 (https://www.microsoft.com, договор IT  $000012385$ , пакет прикладных программ OpenOffice (http://www.openoffice.org, бесплатная, GNUGeneral Public License), Adobe reader (https://get.adobe.com/reader/ бесплатная версия, лицензионное соглашение).

### 12 Описание материально-технической базы, необходимой для осуществления образовательного процесса по дисциплине.

Многопроцессорный вычислительный комплекс: 10 шт.

Процессор, монитор, жесткий диск, клавиатура, мышь, опер. память, корпус, матер. плата.

#### 13 Особенности реализации дисциплины для инвалидов и лиц с ограниченными возможностями здоровья

При обучении лиц с ограниченными возможностями здоровья учитываются их индивидуальные психофизические особенности. Обучение инвалидов осуществляется также в соответствии с индивидуальной программой реабилитации инвалида (при наличии).

Для лиц с нарушением слуха возможно предоставление учебной информации в визуальной форме (краткий конспект лекций; тексты заданий, напечатанные увеличенным шрифтом), на аудиторных занятиях допускается присутствие ассистента, а также сурдопереводчиков и тифлосурдопереводчиков. Текущий контроль успеваемости осуществляется в письменной форме: обучающийся письменно отвечает на вопросы, письменно выполняет практические задания. Доклад (реферат) также может быть представлен в письменной форме, при этом требования к содержанию остаются теми же, а требования к качеству изложения материала (понятность, качество речи, взаимодействие с аудиторией и т. д.) заменяются на соответствующие требования, предъявляемые к письменным работам (качество оформления текста и списка литературы, грамотность, наличие иллюстрационных материалов и т.д.). Промежуточная аттестация для лиц с нарушениями слуха проводится в письменной форме, при этом используются общие критерии оценивания. При необходимости время подготовки к ответу может быть увеличено.

Для лиц с нарушением зрения допускается аудиальное предоставление информации, а также использование на аудиторных занятиях звукозаписывающих устройств (диктофонов и т.д.). Допускается присутствие на занятиях ассистента (помощника),

оказывающего обучающимся необходимую техническую помощь. Текущий контроль успеваемости осуществляется в устной форме. При проведении промежуточной аттестации для лиц с нарушением зрения тестирование может быть заменено на устное собеседование по вопросам.

Для лиц с ограниченными возможностями здоровья, имеющих нарушения опорно-двигательного аппарата, на аудиторных занятиях, а также при проведении процедур текущего контроля успеваемости и промежуточной аттестации могут быть предоставлены необходимые технические средства (персональный компьютер, ноутбук или другой гаджет); допускается присутствие ассистента (ассистентов), оказывающего обучающимся необходимую техническую помощь (занять рабочее место, передвигаться по аудитории, прочитать задание, оформить ответ, общаться с преподавателем).

14 Лист дополнений и изменений, внесенных в рабочую программу

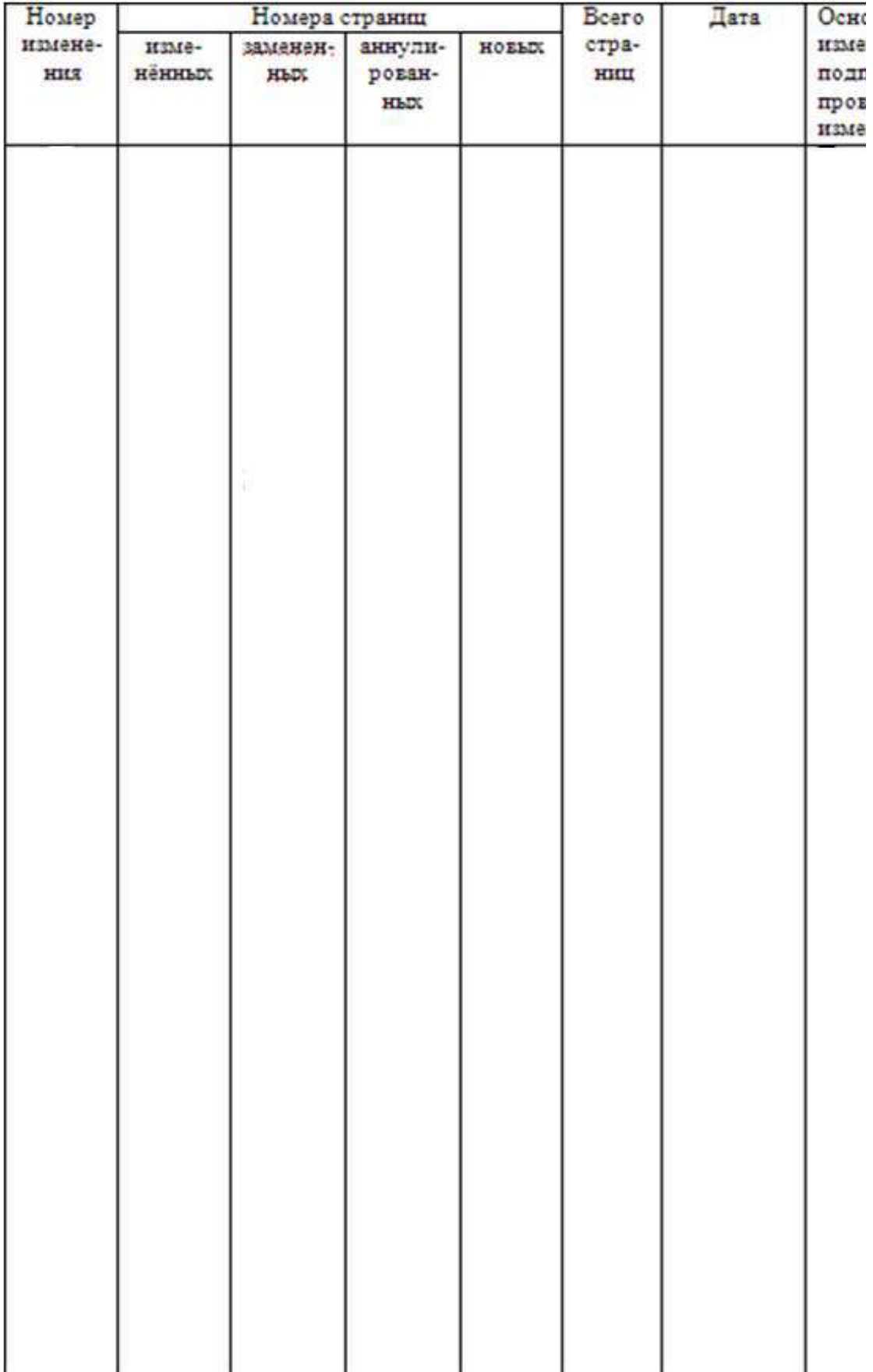